## **Középszintű digitális kultúra érettségi vizsgatárgyhoz a 2024. év vizsgaidőszakaira érvényes szoftverek listája**

### *Lovassy László Gimnázium*

A vizsgán a következő programok állnak rendelkezésre. Ezek közül a vizsgázónak kell az egyes feladatok megoldásához célszerűen megválasztani a használni kívánt eszközt, eszközöket.

#### **Windows 10 (64 bit)\* operációs rendszeren**

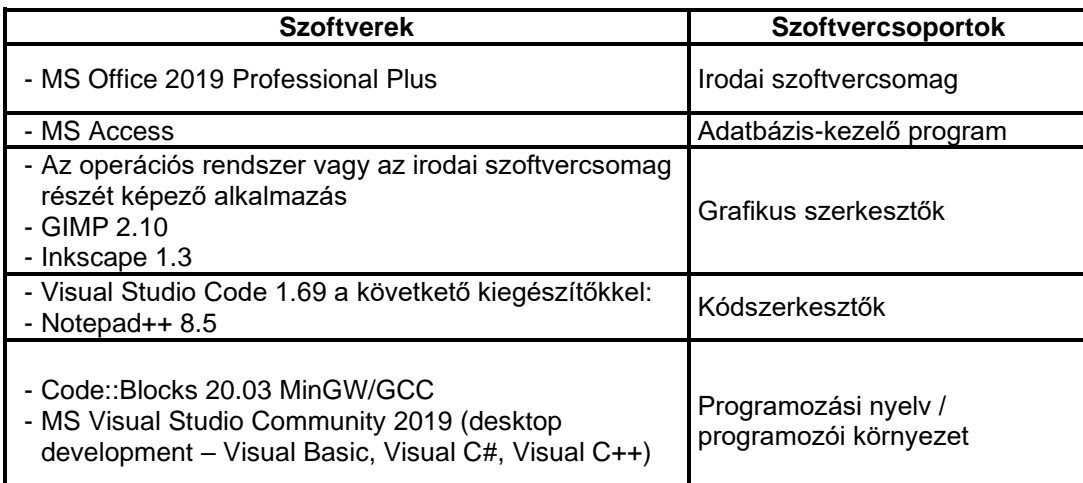

\* A vizsga szempontjából a Windows operációs rendszerek Home, Professional, Enterprise változatai nem jelentenek különbséget.

#### **Figyelem!**

#### **Egyes szoftverek csak online súgóval rendelkeznek, így a vizsga alatt nem elérhetőek.**

Az érettségi feladatokhoz a forrásállományok mindegyik platformra azonosak. A szöveges állományok elsősorban UTF-8 kódolásúak.

#### **Betűtípusok**

A feladatok a következő betűtípusok használatát kérhetik, ezért ezeket a vizsgát megelőzően a vizsgázói gépekre fel kell telepíteni.

#### *A betűtípusok felsorolása a következő oldalon található.*

# **Telepített betűtípusok**

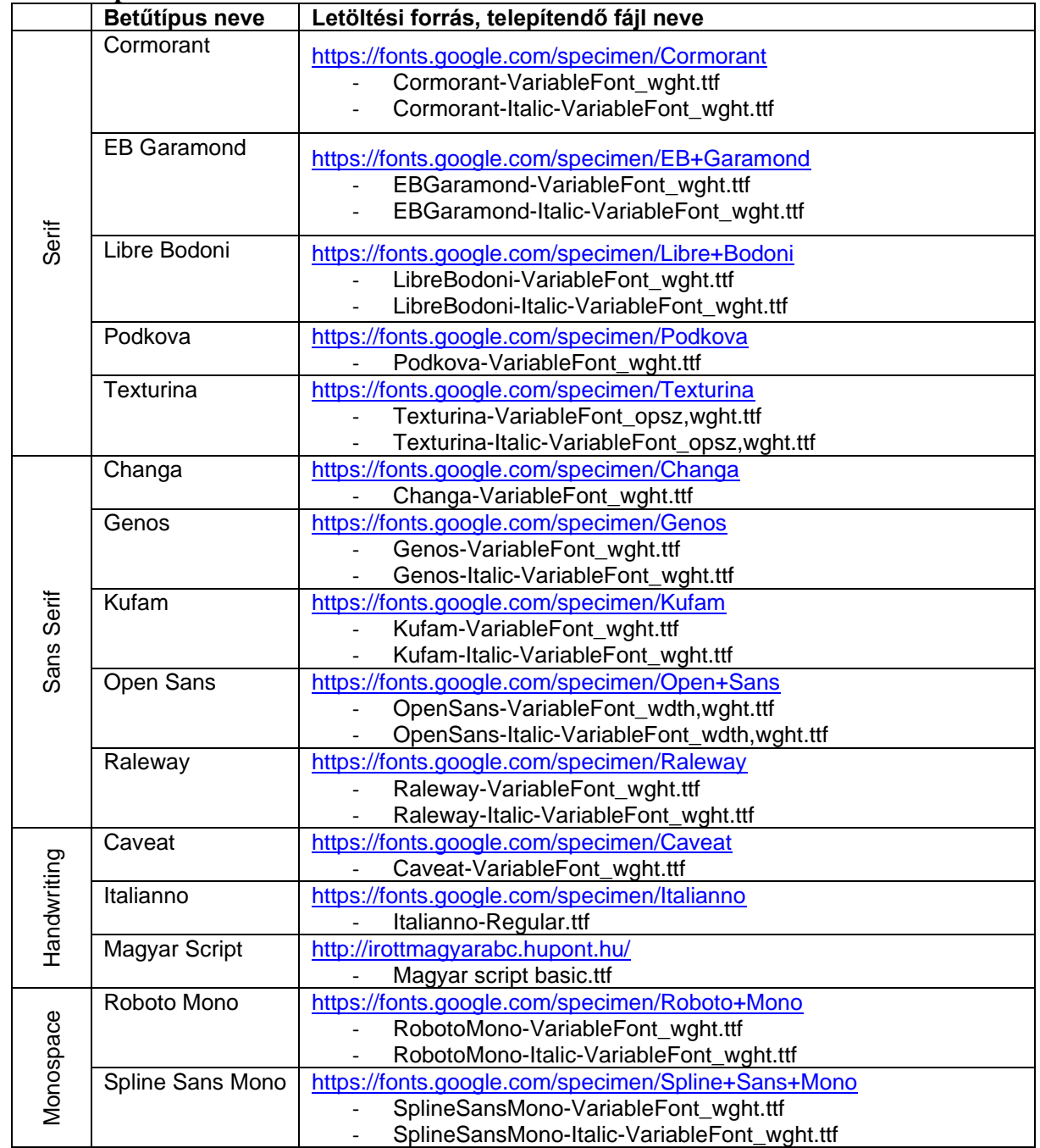